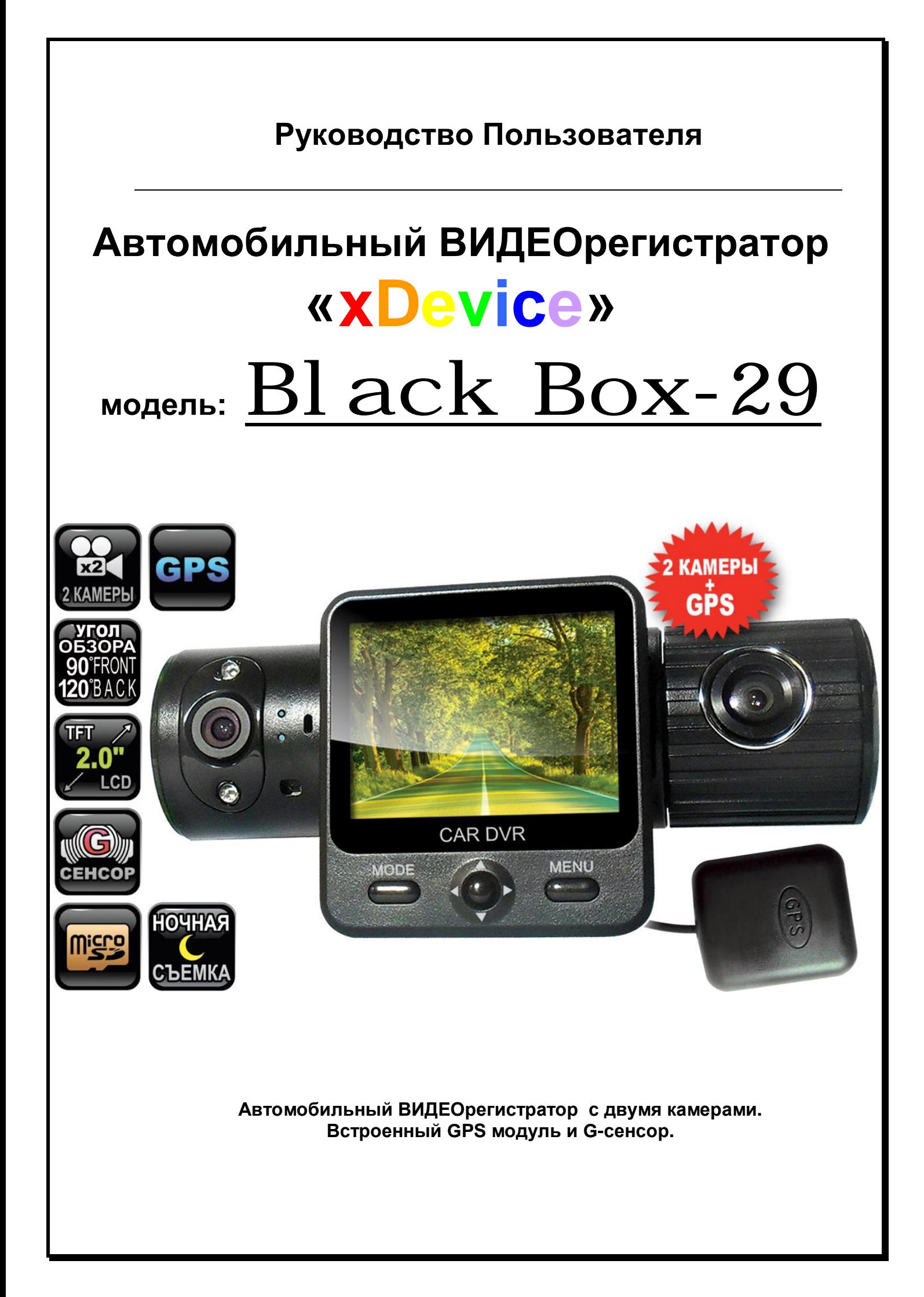

# **ПРИМЕЧАНИЕ**

*ВНИМАНИЕ! Будьте внимательны! Регистратор форматирует Вашу SD-карту в свой формат! Перед форматированием SD-карты проверьте, не содержится ли на ней нужная вам информация. Все записанные видео-файлы пишутся на SD-карту в скрытый раздел. Просмотр файлов возможен в программе-плеере.* 

- Пожалуйста, проверьте видеозапись на устройстве до его использования. Запишите на видео пробный файл и потом просмотрите его на компьютере.
- Не храните другие файлы на SD-карте. Это может привести к потере данных! SD-КАРТА-карта должна использоваться только как память для хранения и записи файлов на данном устройстве!
- Не вытаскивайте SD-карту пока не погаснут светодиоды на корпусе<br>
устройства и пока вы не выключили полностью зажигание в автомобиле.<br>
Иначе, это может привести к потере данных!<br>
 Чтобы сохранить все записанные файлы, с устройства и пока вы не выключили полностью зажигание в автомобиле. Иначе, это может привести к потере данных!
- Чтобы сохранить все записанные файлы, свободное пространство на SDкарте должно быть больше чем 100 МБ.
- Сетевой адаптер и автомобильное зарядное устройство должны использоваться только те, которые поставляются в комплекте. Наша компания не несет ответственности за повреждение продукта в случае использования других зарядных устройств.
- Наша компания не несет ответственности за любое повреждение устройства, батареи, и других компонентов данной комплектации, если вы их используете иначе, чем указано в Руководстве Пользователя.
- В случае падения, попадания в воду или другую жидкость, самовольной разборки, плохих условий электропитания автомобиля или иного неправильного использования - гарантия в таких случаях на данное устройство не распространяется! пользоваться только те, которые поставля<br>ипания не несет ответственности за поврех<br>пользования других зарядных устройств.<br>ша компания не несет ответственности<br>ройства, батареи, и других компонентов да<br>их используете иначе
- Гарантийный срок 1 год.

**Это руководство - инструкция по пользованию данным видеорегистратором. Пожалуйста, ознакомьтесь тщательно с данным руководством перед использованием.** 

*Внешний вид товара, комплектация и характеристики могут быть изменены производителем без уведомления. Описание носит справочный характер и не может служить основанием для претензий.* 

*Внимание: авторегистратор очень чувствителен к зарядке аккумулятора. Если аккумулятор заряжен менее чем на 10%, устройство может не включаться или работать некорректно. Также устройство может работать некорректно, если есть ошибки на карте памяти. Данные моменты не являются браком.* 

#### **Что такое видеорегистратор «Black Box» («Черный ящик»)?**

**Видеорегистратор** — устройство видео наблюдения с сохранением кадров, которые привязаны ко времени их создания. Его, как правило, устанавливают в автомобиле, чтобы снимать все, что происходит впереди и сзади. Это позволяет инспектору ДПС или судье увидеть ситуацию вашими глазами, а оспорить подобные показания будет невозможно.

**Автовидеорегистратор представляет собой** небольшую коробочку с камерой (1 или 2-мя, в зависимости от модели), микрофоном и разъемом питания. Некоторые модели имеют GPS-приемник и пишут в файл трек вашего движения. Запись файлов происходит на SD-карту. Информация на SD-карте записывается особенным образом. На ней создается так называемый кольцевой файловый буфер. Надежные разъемы приборов гарантируют, что даже в критической ситуации устройство будет работать.

**Самое главное при использовании видеорегистратора** — качественная камера и угол ее обзора! В случае ДТП более высокое разрешение камеры и большой угол обзора позволит получить качественную и информативную картинку, на которой можно будет разобрать и номера автомобилей, и лица людей.

**Установить видеорегистратор в автомобиле сможет даже ребенок.** Просто подключите питание от устройства в прикуриватель и регистратор готов к работе! Немного придется повозиться с установкой камеры на стекле автомобиля, ведь она не должна мешать обзору, при этом находясь в зоне действия дворников. Желательно также размещать камеру вертикально, чтобы не приходилось на компьютере вручную переворачивать все записи. Далее камеру надо сориентировать так, чтобы снимала она то, что нужно, — дорогу, а не капот. На этом установка камеры заканчивается. -<br>качественную и ин<br>ить и номера автомо!<br>иле сможет даже ре<br>куриватель и регист<br>с установкой камер<br>обзору, при этом на.<br>мещать камеру верти

#### **Важные Примечания:**

В жизни случается всякое и никто из нас не застрахован от несчастных случаев на дороге, от необоснованных претензий работников ДПС, от дорожных мошенников, от аварий и прочего. Хорошо, если есть свидетели, которые во время события не только присутствовали на месте ДТП, но и запомнили, как оно происходило, и в какой позиции находились все участники «приключения». Хорошо, если этот свидетель способен не предвзято, внятно рассказать все нюансы произошедшего на его глазах события работникам ДПС, а те, в свою очередь, не будут искать в случайно проезжающих машинах еще одного свидетеля, который будто бы видел произошедшее. Хорошо, но в жизни так бывает редко. дилось на компьютере вручную переворачи<br>адо сориентировать так, чтобы снимала она<br>На этом установка камеры заканчивается.<br>• Примечания:<br>случается всякое и никто из нас не застрахов<br>е, от необоснованных претензий работни<br>к

**Для того, чтобы не полагаться на случай, мы представляем Вам видеорегистраторы xDevice для автомобиля – которые станут для Вас безмолвным другом и защитником.** Авто видеорегистратор способен в режиме реального времени отслеживать и записывать все, что происходит с вашей машиной не только в процессе движения, но и на стоянке.

Кроме удовлетворения праздного любопытства информация, полученная таким способом, может помочь сэкономить много нервов, времени и денег.

#### **Описание**

Автомобильный видеорегистратор **Black Box-29** имеет **2 камеры** для записи видео, как трассы, так и салона автомобиля. Основная камера имеет возможность вращаться по вертикали на 270 градусов. Разрешение видеозаписи (1280\*480), 30 кадров в секунду. На встроенном жидкокристаллическом дисплее можно просмотреть снятый материал, не подключаясь к компьютеру. В видеорегистраторе имеется интегрированный **GPS-модуль** для просмотра маршрута автомобиля.

#### **Внешний вид:**

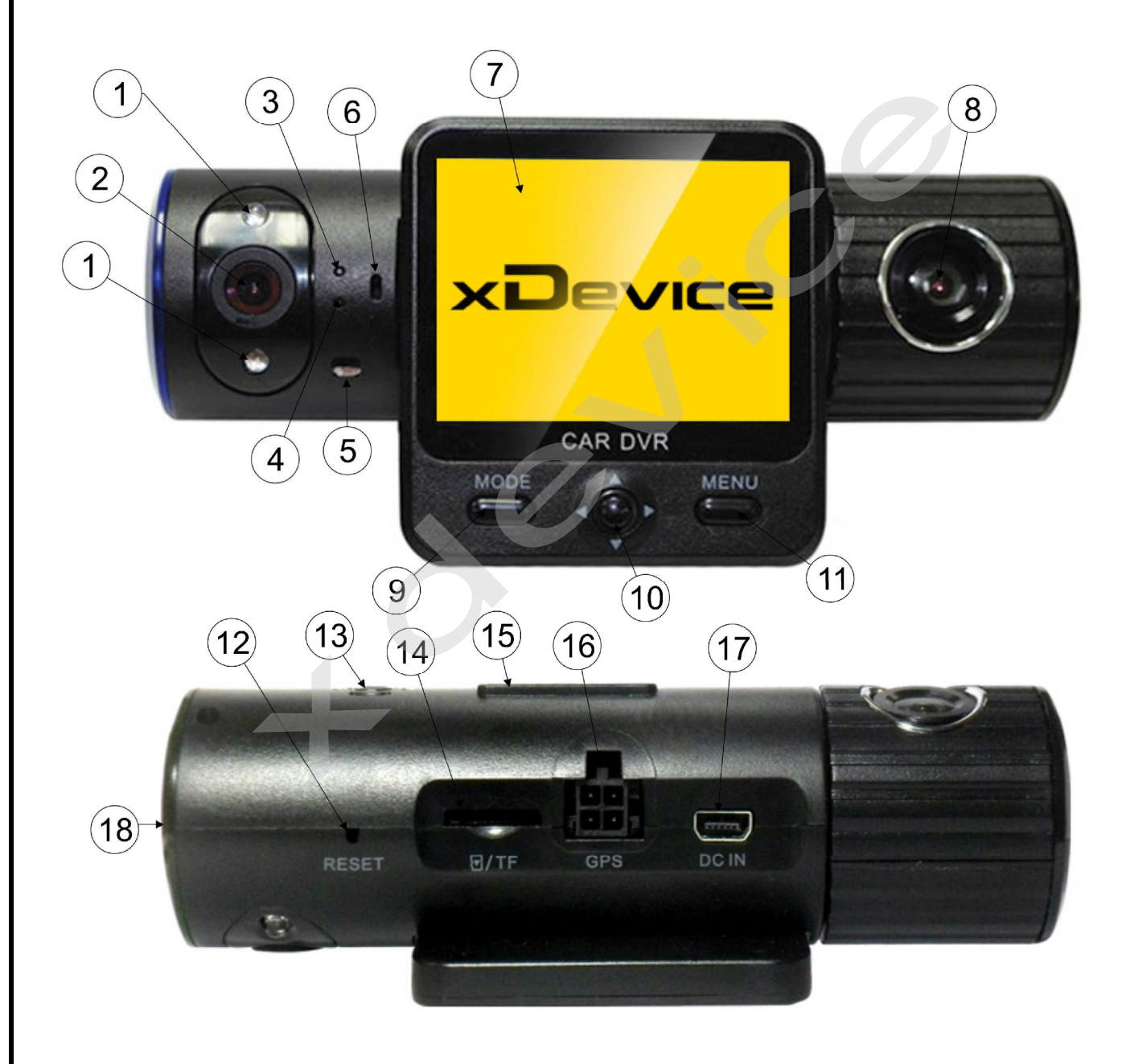

- 1) ИК-подсветка
- 2) Камера 1
- 3) Индикатор зарядки батареи
- 4) Индикатор питания
- 5) Датчик освещенности
- 6) Микрофон
- 7) Дисплей
- 8) Камера 2
- 9) Кнопка MODE
- 10) Джойстик
- 11) Кнопка MENU
- 12) Кнопка RESET
- 13) Динамик
- 14) Разъем для карты памяти
- 15) Разъем для холдера
- 16) Разъем для GPS-антенны
- 17) Разъем для питания DC in
- 18) Кнопка POWER (Вкл/выкл)

#### **Содержимое упаковки:**

Распакуйте коробку вашего устройства и проверьте содержимое. В комплекте содержится: и содержимое.<br>Верьте содержимое.

- 1) Видеорегистратор
- 2) Холдер (держатель), для крепления устройства в автомобиле
- 3) 12V/24V автомобильное зарядное устройство.
- 4) GPS-антенна
- 5) Двусторонний скотч для крепления GPS-антенны
- 6) Инструкция по эксплуатации

#### **Работа с устройством**

Нажмите и удерживайте в течение нескольких секунд кнопку POWER; загорится синий индикатор. Снова нажмите и удерживайте кнопку POWER, чтобы выключить устройство. ) (держатель), для крепления устройства в ав<br>V автомобильное зарядное устройство.<br>Ченна<br>ронний скотч для крепления GPS-антенны<br>кция по эксплуатации<br>и удерживайте в течение нескольких секунд<br>ндикатор. Снова нажмите и удерж

Примечание: при низком заряде батареи устройство выключится автоматически.

#### **Индикатор заряда батареи:**

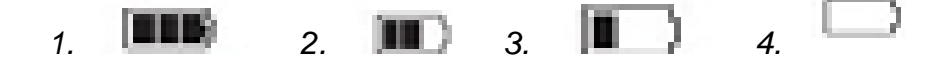

- 1) Батарея заряжена
- 2) Батарея заряжена наполовину
- 3) Низкий уровень заряда батареи
- 4) Батарея разряжена

#### **Установка и извлечение карты памяти**

- 1. Вставьте карту памяти в слот для карты памяти.
- 2. Надавите на карту памяти, чтобы извлечь её.
- 3. Вытащите карту памяти из слота.

Примечание: для данного устройства подходят карты памяти High Speed micro-SD (4 class и выше).

#### **Переключение режимов**

Нажмите кнопку MODE для переключения режимов видео и просмотра.

#### **Режим видео**

Запись видео начнется автоматически при подаче питания (при наличии карты памяти). Нажмите кнопку ОК, чтобы остановить запись; нажмите ОК снова, чтобы возобновить запись. подаче питания (при и<br>новить запись; нажми<br>ко/вправо выберите не

#### **Режим просмотра**

В режиме просмотра с помощью кнопок влево/вправо выберите необходимый файл; нажмите ОК для просмотра.

Примечание: данное устройство не поддерживает режим просмотра видео с помощью подключения по USB.

Для просмотра записанных файлов используйте карт-ридер.

#### **Системные настройки**

Для входа в меню системных настроек нажмите кнопку MENU. С помощью кнопок вверх/вниз выберите необходимый пункт настроек, нажмите ОК для подтверждения. Чтобы выйти из меню настроек, снова нажмите кнопку MENU. ние: данное устройство не поддерживает р<br>подключения по USB.<br>мотра записанных файлов используйте карт-<br>ные настройки<br>а в меню системных настроек нажмите кноерх/вниз выберите необходимый пункт на<br>дения. Чтобы выйти из меню

Режим записи: СН1и СН2, только СН1, только СН2. (Выбор режима записи с 2 ух камер одновременно, с камеры 1 или камеры 2).

Время установки. (Установка времени и даты. С помощью кнопок вправо/влево осуществляется переход между пунктами времени и даты. Числовое значение выбирается с помощью кнопок вверх/вниз. С помощью кнопки ОК подтвердите выбор).

Формат. (Форматирование карты памяти).

ТВ-выход: NTSC/PAL. (Выбор типа видеосигнала).

Сигнал: On/Off. (Включение/выключение звукового сигнала).

Аудио запись: On/Off. (Включение/выключение записи звука).

Язык: английский, китайский упрощенный, китайский традиционный, японский, корейский, русский. (Выбор языка).

ЖК-умолчанию: On/Off.

G-датчик чуткость: низкий, нормальный, высокий, отключить. (Выбор функции G-сенсора).

Опт. частота: 50Hz/60Hz. (Выбор частоты).

По умолчанию: да, нет. (Возврат к заводским настройкам).

#### **Технические характеристики**

- Дисплей: 2 дюйма
- Количество камер: 2
- Разрешение видео: 1280х480 30к/с (2 канала), 640х480 30к/с (1 канал)
- Формат видео: AVI
- Угол обзора камеры: 120° камера в салоне, 90° фронтальная камера
- Угол поворота фронтальной камеры: 270°
- Штамп времени и даты
- Циклическая запись
- G-сенсор
- GPS
- Датчик обнаружения движения
- Встроенный микрофон, динамик
- **ТВ-выход: NTSC/PAL**
- Частота: 50/60Hz
- Поддержка карт памяти: micro-SD (до 32Гб)

Компания-производитель оставляет за собой право менять технические характеристики без предварительного уведомления. 32Гб)<br>бой право менять<br>ения.

#### **Программное обеспечение**

После того, как Вы отформатируете карту памяти, автоматически запустится программа.

Рекомендуется сохранить данную программу на ПК. Системные требования: Windows 2000/XP/Vista/Windows 7/MAC OS 10.3.6 и выше.

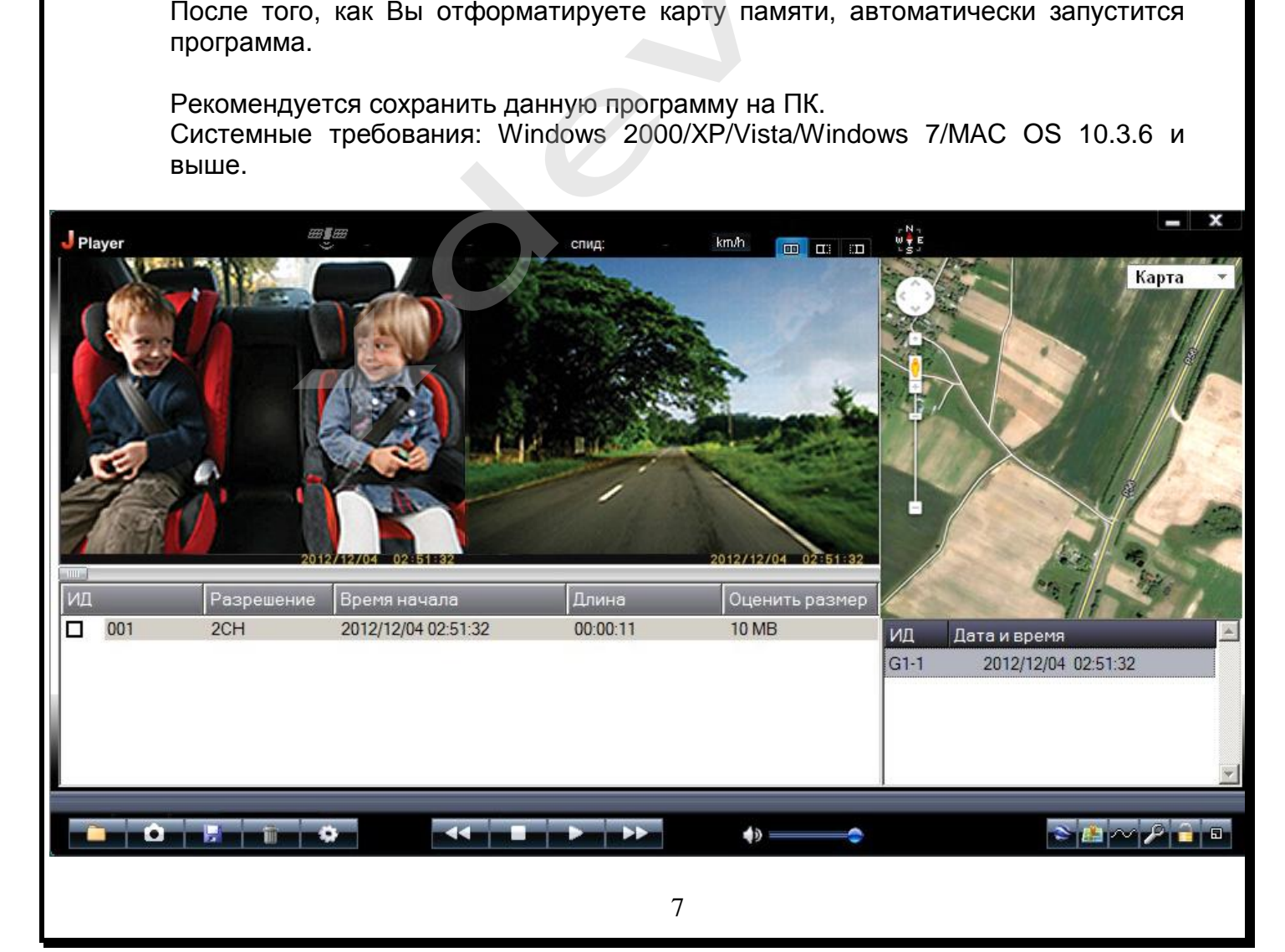

#### **Просмотр файлов с помощью прилагающегося ПО**

воспроизведения файла.

С помощью кнопок ВЫ ТАК ВЫ можете контролировать процесс

Кликнув по значкам **поверения**, Вы можете выбрать просмотр видео, снятого с двух камер, с камеры 1 или камеры 2.

Чтобы сохранить текущий кадр, выберите значок

#### **Удаление файлов**

Выделите видео-файлы, которые Вы хотите удалить  $\blacksquare$ , и нажмите открывшемся окне выберите ОК для удаления файла.

#### **Функция GPS**

Для данной функции необходимо подключение к интернету.

Информация о широте и долготе появится в верхней части экрана, рядом со ия файла.<br>
ие к интернету.<br>
в верхней части экр

значком  $\overline{\mathbb{B}}$ значком  $\overline{\mathbb{S}}$ 

Выберите значок , чтобы включить/отключить карту. В данном режиме Вы можете выбрать тип карты: карта/спутник/3D.

Для того, чтобы скачать данные GPS, нажмите **; данные можно сохранить в** формате \*KML.

Нажмите , чтобы войти в меню инструментов. Можно осуществить форматирование карты памяти, загрузить на карту памяти ПО, проверить скорость карты памяти, выбрать карту, установить пароль. и и чтобы включить/отключить карыбрать тип карты: карта/спутник/3D.<br>Чтобы скачать данные GPS, нажмите<br>\*KML.<br>2. и чтобы войти в меню инструмент<br>пование карты памяти, загрузить на карт<br>карты памяти, выбрать карту, установит

#### **Подключение автомобильного зарядного устройства**

Автомобильное зарядное устройство обеспечивает электропитание Вашего устройства при использовании его в автомобиле.

#### **Внимание:**

в целях защиты Вашего устройства от бросков напряжения в бортовой сети, следует подключать его к зарядному устройству лишь после запуска двигателя.

#### **Можно использовать данное устройство не только в автомобиле!**

**Видеорегистратор также можно использовать на даче, в квартире или офисе, торговой точке как простую и недорогую систему видеонаблюдения. Также запись может включаться при срабатывании сенсоров. Все, что запишет видеорегистратор, Вы сможете потом просмотреть на компьютере.** 

#### **Примечание:**

**Существуют модели автомобилей, в которых питание от аккумулятора на прикуриватель подается ВСЕГДА! Независимо от того, включено зажигание или нет. Внимательно изучите инструкцию пользователя своего автомобиля.** 

#### **Установка в автомобиле:**

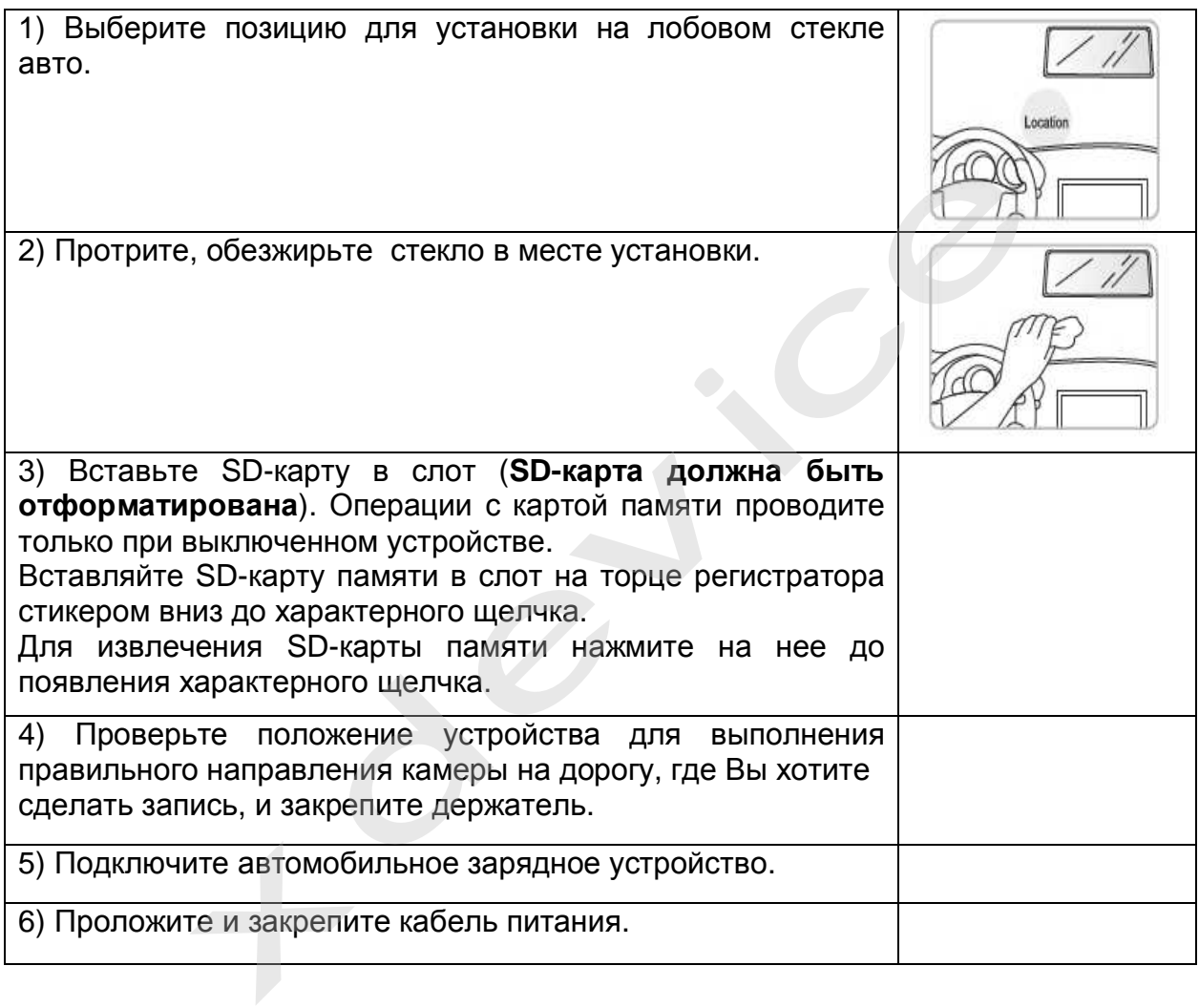

### **Инсталляция универсального проигрывателя VLC**

На оф.сайте [www.videolan.org](http://www.videolan.org) вы можете скачать свежую версию данного плеера!

SD-КАРТА должна быть вставлена в устройство чтения SD-карточек и подключено к компьютеру.

Все записанные на регистраторе видео-файлы можно просмотреть через VLCплеер (программа бесплатная).

#### **Использование универсального проигрывателя VLC**

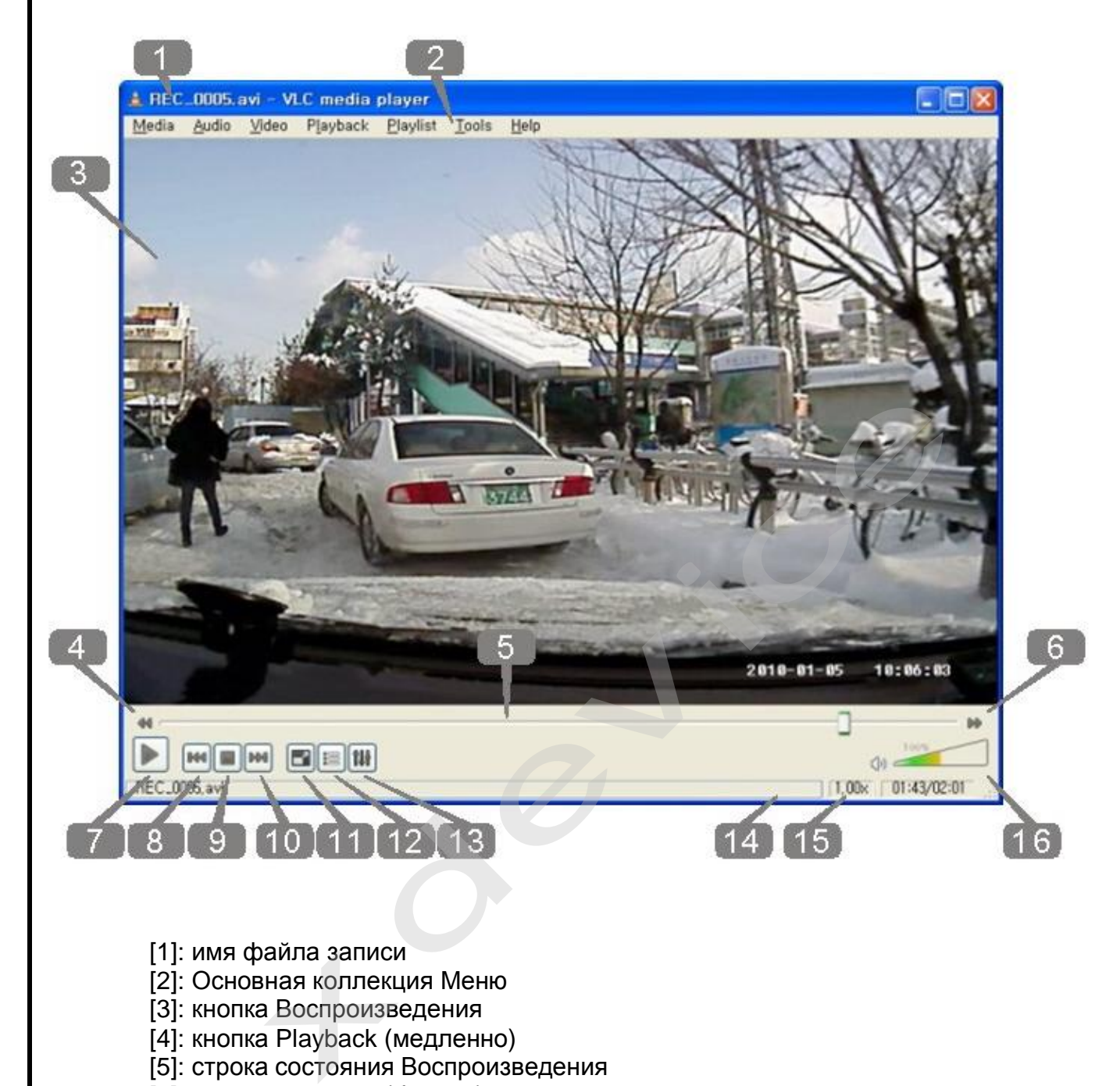

- [1]: имя файла записи
- [2]: Основная коллекция Меню
- [3]: кнопка Воспроизведения
- [4]: кнопка Playback (медленно)
- [5]: строка состояния Воспроизведения
- [6]: кнопка Playback (быстро)
- [7]: Кнопка, Play/Pause
- [8]: кнопка воспроизведения Предыдущего файла
- [9]: кнопка Pause
- [10]: кнопка воспроизведения Следующего файла
- [11]: кнопка: нормальный экран/ на весь экран
- [12]: кнопка раскрытия списка Воспроизведения
- [13]: кнопка Control & Effect
- [14]: Медленная/быстрая строка индикации состояния воспроизведения
- [15]: время Воспроизведения
- [16]: управление громкостью

#### **Обслуживание Вашего устройства:**

Правильное обращение с устройством обеспечит вам стабильную бесперебойную работу и позволит избежать повреждений.

- Оберегайте устройство от высокой влажности и слишком горячей/холодной температуры.
- Не кладите и не роняйте ничего на устройство.
- Оберегайте устройство от ударов и падения.
- Не подвергайте устройство резкому перепаду температур. Это может привести к конденсации влаги, которая может вывести из строя Ваше устройство. Если это произошло, дайте влаге испариться перед использованием.
- Поверхность линзы камеры очень легко поцарапать острым предметом. Старайтесь защитить экран от царапин до полной установки устройства в нужном месте.
- Если устройство загрязнилось и его необходимо очистить, делайте это при выключенном питании. Используйте мягкую ткань без ворсинок, смоченную в воде. необходимо очистить<br>вуйте мягкую ткань<br>вать или переделыва<br>пытка ремонта може<br>при этом Вы потеряет
- Не пытайтесь разбирать, ремонтировать или переделывать устройство. Разборка, переделка или любая попытка ремонта может привести к поломке и лишь усугубит положение, при этом Вы потеряете гарантию.

#### **Предостережения:**

- Большая часть зависаний и некорректной работы регистратора происходит из за применения несовместимых или некачественных SDкарт памяти - будьте внимательны при выборе и покупке карты памяти! Некоторые SD-карты памяти не совместимы с регистратором - они не определяются или сбоят при записи. К сожалению, без вскрытия упаковки и тестирования совместимость карты никак не проверить, несовместимые карты попадаются у всех производителей, обычно это все подделки. Рекомендуем покупать SD-карты известных производителей и не менее 4 класса. **перемения.**<br>Пьшая часть зависаний и некорректно<br>исходит из за применения несовместимых<br>ит памяти - будьте внимательны при выборе<br>которые SD-карты памяти не совместимы о<br>еделяются или сбоят при записи. К сожален<br>естирован
- На сенсоре камеры допускается наличие битых пикселей (появление белых точек на видео)

#### **Полезные советы:**

Ситуации на дороге непредсказуемы. Управление транспортным средством всегда сопряжено с риском и может привести к неприятным последствиям. Случайный занос, залепленный снегом дорожный знак, пьяный водитель могут стать причиной аварии. Еще одна неприятность – нарушение ПДД, связанное с лишением права управления транспортным средством. Конечно, если действия водителя стали причиной аварии, то лишение водительских прав – мера оправданная. Но как быть в других ситуациях, когда всё не так однозначно, как об этом думает представитель ГАИ? Далеко не во всех случаях можно легко и быстро разобраться в том или ином нарушении.

Бывают случаи, когда причиной грубого нарушения правил дорожного движения может стать незамеченный дорожный знак. В этом случае существует

вероятность того, что водитель останется без прав. На первый взгляд, кажется, что спорить с правосудием в лице инспектора ДПС или представителя суда бесполезно, ведь «гаишники» редко останавливают водителей, чтобы ограничиться устным предупреждением или предупредить их об опасном участке пути, а судьи практически всегда настроены против человека, сидящего за рулем автомобиля. Но это не повод, чтобы сдаваться и не искать пути для защиты своих прав и сохранения водительского удостоверения.

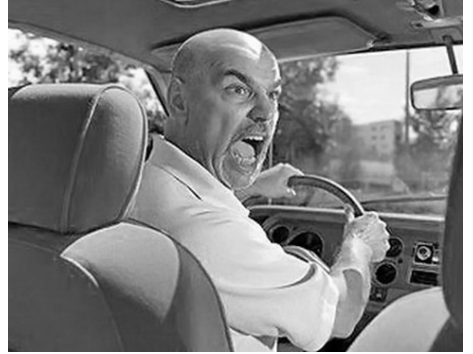

Если вы уверены в том, что не нарушали Правил дорожного движения, и вас обвиняют ошибочно, нужно придерживаться своей точки зрения до конца. Очевидно, что в любом споре нет более убедительного аргумента, чем видеозапись. Однако если Вы решили использовать запись с собственного видеорегистратора в качестве доказательства в судебном процессе, учтите, что она не только должна быть соответствующего качества и иметь прямое отношение к делу, но и обладать юридическим статусом. Профессиональные юристы и эксперты подтверждают: в судебной практике к рассмотрению принимается только полученная законным путем видеоинформация, подлинность которой не вызывает сомнений. Правил дорожного дв<br>ся своей точки зренее убедительного аренее убедительного аренее<br>пользовать запись с<br>ва в судебном процес<br>ющего качества и неким статусом. Проф

Как же это подтвердить? Очень просто. Факт наличия и изъятия записи с места ДТП обязательно должен быть отражен в документах, а именно, в протоколе инспектора ГИБДД. Для судебных органов это будет означать, что владелец видеорегистратора не мог фальсифицировать информацию (переделать или изменить запись) после составления протокола. "Куй железо, пока горячо": если доказательство всплывет постфактум, в его подлинности судьи усомнятся и вряд ли примут на рассмотрение. ится только полученная законным пусть которой не вызывает сомнений.<br>О подтвердить? Очень просто. Факт наличия<br>ательно должен быть отражен в документа<br>о ГИБДД. Для судебных органов это буде<br>истратора не мог фальсифицироват

Поэтому обязательно попросите инспектора (вежливо, но настойчиво!), который будет оформлять аварию, занести в протокол в качестве доказательства запись вашего видеорегистратора. Недовольств по поводу того, что запись цифровая, быть не должно: согласно федеральному закону РФ "Об обязательном экземпляре документов" видеодоказательства любого типа (и цифровые, и аналоговые) имеют одинаковую силу. Проследите, чтобы инспектор зафиксировал на бумаге все необходимое: марку, модель, ориентацию камеры, способ установки регистратора, а также тип носителя и характерные приметы устройства (например, так: "синяя SD карта памяти объемом 4Гб").

Еще лучше, если время записи будет точно совпадать с реальным (всегда обращайте внимание на то, правильно ли установлены часы в вашем регистраторе!), а изъятие носителя видеоинформации состоится в присутствии свидетелей (понятых). Так Вы сможете еще более увеличить вес своей доказательной базы. И совсем хорошо, если перед тем, как передать флешку с записью сотруднику ДПС, Вы запечатаете ее в конверт (при тех же свидетелях). Ну и совсем отлично, если у вас под рукой будет ноутбук с кард-ридером и вы

сделаете себе резервную копию (вы должны понимать, что вещественные доказательства иногда «теряются», когда начинается расследование или судебные тяжбы…)

А что делать, если по каким-то одному ему понятным причинам инспектор отказывается фиксировать вашу запись? Напишите о факте наличия видеоинформации в объяснениях. И не подписывайте документы, пока собственноручно не внесете в протокол отказ инспектора и ваше несогласие с ним.

И напоследок. Во время судебного процесса, если до него дойдет дело, всегда будьте готовы объяснить, как работает авто-видео-регистратор. Не забудьте прихватить с собой и какое-нибудь устройство для воспроизведения вашего видео-доказательства (КПК, навигатор, портативный видеоплеер или ноутбук).

Если вас остановили сотрудники дорожно-постовой службы, обвиняя в нарушении Правил дорожного движения, обязательно поинтересуйтесь, какой именно пункт вы нарушили. Непременно сравните полученный ответ с записью в протоколе. Раз вы не хотите, чтобы вас лишили прав, в протоколе следует указать, что вы не согласны с записью, оставленной в нем инспектором. Кроме того, если сотрудник ГИБДД ссылается на пункт 1.3 ПДД, у водителя появляется дополнительное преимущество, так как для лишения прав должно быть указано, какое конкретно нарушение было совершено. В противном случае, протокол не имеет юридической силы. ните полученный от<br>лишили прав, в прот<br>вленной в нем инспе<br>на пункт 1.3 ПДД<br>так как для лишения<br>е было совершено.<br>ы.

Всегда лучше избегать ситуаций, когда на кону стоит водительское удостоверение. Но если уж попали в передрягу, всегда нужно помнить одно важное правило: возврат прав возможен на любой стадии разбирательства, даже после вынесения судебного решения. Для этого необходимо обратиться к профессионалам, которые специализируются в данной области права.

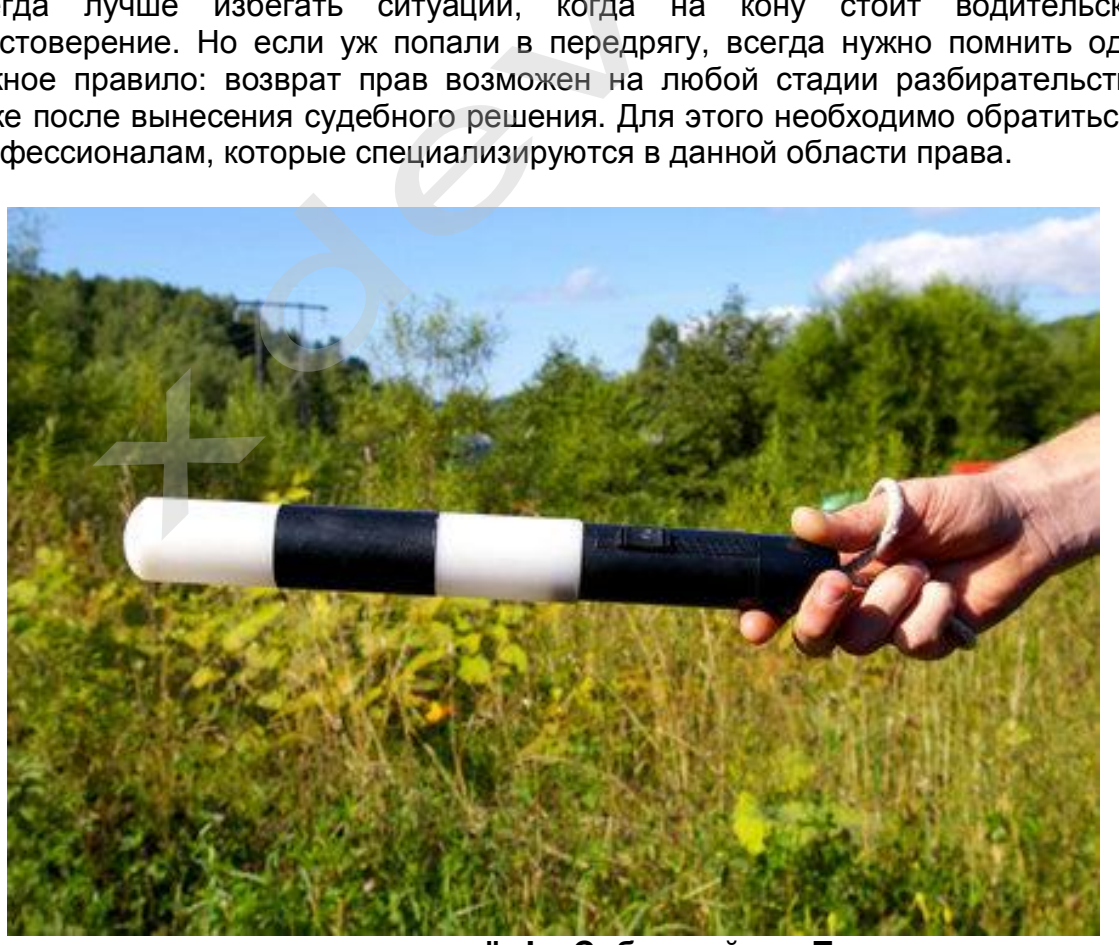

**Будьте внимательны за рулём! Соблюдайте Правила дорожного движения!** 

#### **- Комментарии специалистов и юристов:**

«.. .наличие записи с авто видеокамеры не позволит ГИБДД произвольно трактовать обстоятельства ДТП...»

«...при рассмотрении любого дела об административном правонарушении или при решении вопроса о возмещении вреда данные автомобильного мини видео регистратора будут использованы и подлежат оценке наряду с другими доказательствами...»

«...Камера позволит объективно фиксировать дорожную обстановку и всю окружающую ситуацию, можно предъявить эту запись в случае вменения нарушения или совершения ДТП. Не секрет, что доказательственная база, связанная с нарушением правил дорожного движения, зачастую строится только на показаниях сотрудников ГИБДД, и расхожая фраза «у суда нет оснований не доверять показаниям инспектора», получившая в последнее время широкое распространение в практике, будет применяться очень осторожно, так как показания участников процесса легко проверяются. Имеет<br>значение и психологический фактор – осознание того факта, что действия<br>любого инспектора или водителя могут быть зафиксированы и<br>продемонстрированы значение и психологический фактор – осознание того факта, что действия любого инспектора или водителя могут быть зафиксированы продемонстрированы, станет сдерживающим обстоятельством…»

«… При массовом внедрении видеорегистраторов можно прогнозировать снижение числа ДТП, однако, поскольку причины этих происшествий в основном заключаются в нарушениях правил дорожного движения, значительного снижения количества нарушений ожидать не стоит – видеорегистратор, скорее, поможет гражданину защитить самого себя в случае неправомерных действий со стороны других лиц. Оказывать же психологическое влияние на других водителей камера будет лишь косвенно, хотя бы потому, что при действующем законодательстве, возлагающем ответственность за нарушение правил дорожного движения именно на водителя транспортного средства, прежде всего необходимо доказать, кто конкретно был за рулем автомобиля в момент нарушения. Если же лицо водителя не зафиксировано, доказать его присутствие за рулем весьма проблематично (примечание: для записи одновременно ситуации на дороге и салона автомобиля, включая водителя, призваны видеорегистраторы с 2-мя камерами). Поэтому наибольшее практическое применение данный прибор найдет скорее именно в спорных ситуациях, когда гражданину необходимо доказать свою правоту. Однако всетаки можно предположить, что чем более широкое распространение получит камера, тем более внимательными будут участники дорожного движения друг к другу…» количества нарушении ожидать не стоит – пражданину защитить самого себя в случае<br>ны других лиц. Оказывать же психологичей камера будет лишь косвенно, хотя бы пото<br>тельстве, возлагающем ответственность<br>о движения именно на

«…Всегда информируйте сотрудника ДПС, регистрирующего ДТП, о наличии у вас видеоаппаратуры, поскольку подлинность записей, не занесенных в протокол, доказать очень сложно…»

**Установите перед поездкой автомобильный видеорегистратор xDevice BlackBox. Имея запись с автомобильной камеры, изобличить нарушителя или отстоять свою правоту в суде, станет гораздо проще!** 

#### **- Законы:**

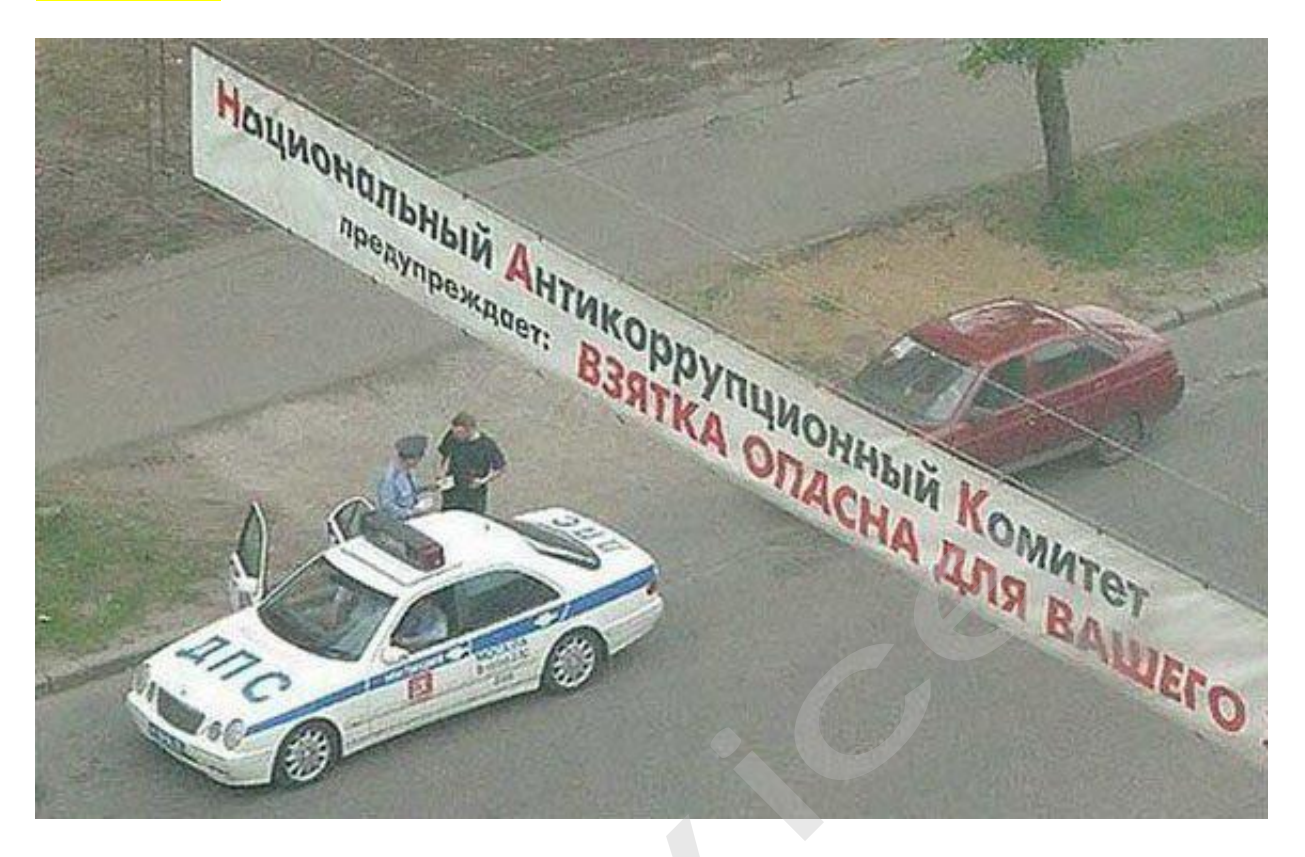

**Кодекс об административных правонарушениях РФ | Ст. 26.7. Документы** Документы признаются доказательствами, если сведения, изложенные или удостоверенные в них организациями, их объединениями, должностными лицами и гражданами, имеют значение для производства по делу об административном правонарушении. **б административных правонарушениях Ро** признаются доказательствами, если св<br>ренные в них организациями, их объеди гражданами, имеют значение для пр<br>ративном правонарушении.<br>ы могут содержать сведения, зафиксирование фля

Документы могут содержать сведения, зафиксированные как в письменной, так и в иной форме. К документам могут быть отнесены материалы фото- и киносъемки, звуко- и видеозаписи, информационных баз и банков данных и иные носители информации.

#### **Гражданский процессуальный кодекс РФ | Ст. 55. Доказательства**

Доказательствами по делу являются полученные в предусмотренном законом порядке сведения о фактах, на основе которых суд устанавливает наличие или отсутствие обстоятельств, обосновывающих требования и возражения сторон, а также иных обстоятельств, имеющих значение для правильного рассмотрения и разрешения дела. Эти сведения могут быть получены из объяснений сторон и третьих лиц, показаний свидетелей, письменных и вещественных доказательств, аудио- и видеозаписей, заключений экспертов.

# **ВНИМАНИЕ!**

**В зависимости от программного обеспечения и версии прошивки некоторые пункты меню могут быть добавлены или изменены. И назначения клавиш могут быть другими. Будьте внимательны!** 

## **Спецификация**

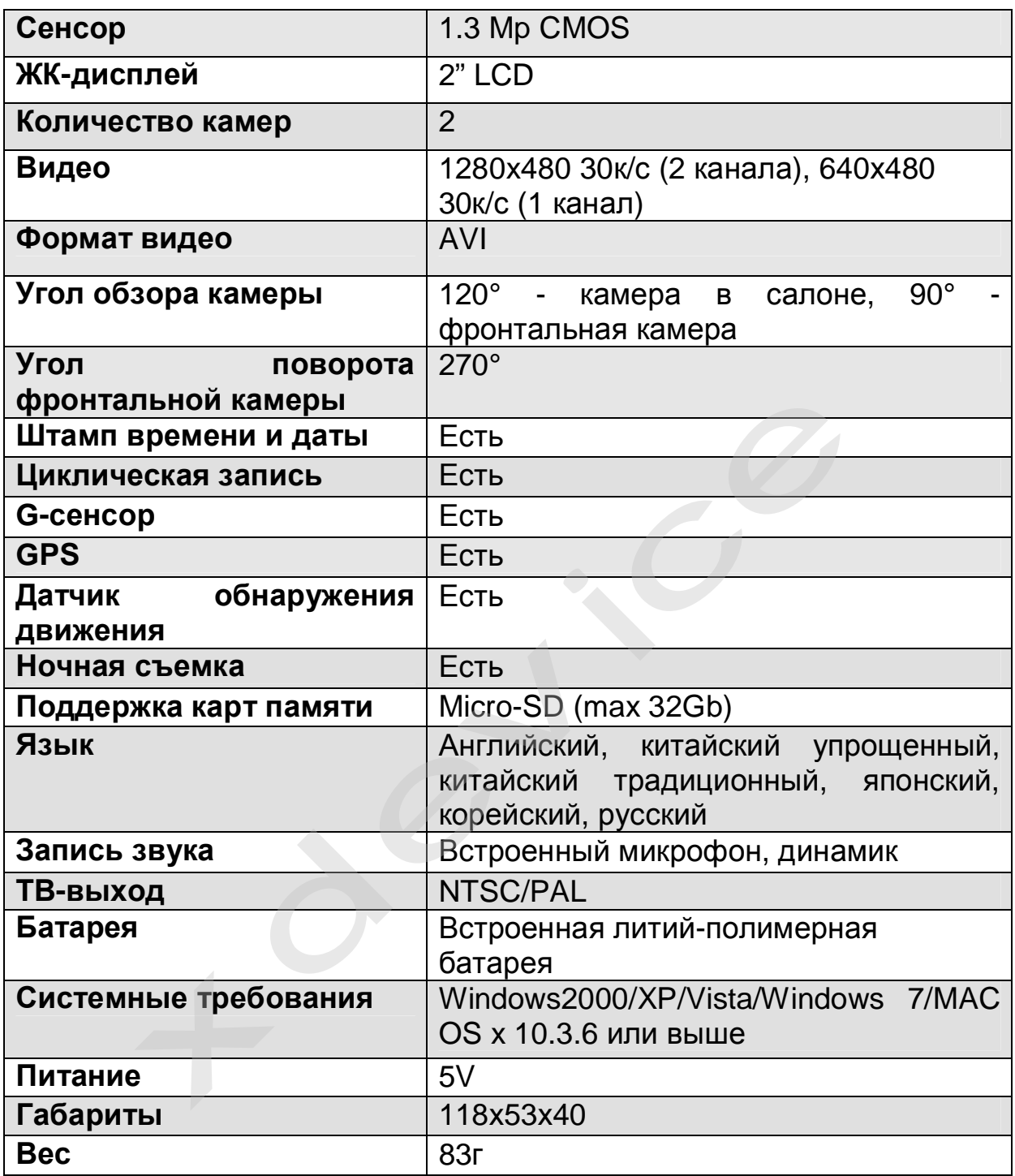

# *Полную инструкцию на русском языке вы всегда можете скачать с нашего сайта [www.xdevice.ru](http://www.xdevice.ru)*

Компания «xDevice»® (ИксДевайс®) Сайт в Интернете: [www.xdevice.ru](http://www.xdevice.ru) *Техническая поддержка, инструкции и обновления программного обеспечения находятся на сайте в разделе Support (Поддержка).*